Total Pages: 4

B.Sc/3rd Sem (H)/COMP/22(CBCS)

2022

# **COMPUTER SCIENCE (Honours)**

## Paper : GE 3-T

### (Introduction to Programming)

[CBCS]

Full Marks: 40

Time: Two Hours

**PORE CI** 

ESTD<sub>20</sub>

AL LIBRI

P.T.O.

The figures in the margin indicate full marks. Candidates are required to give their answers in their own words as far as practicable.

### Group - A

#### Answer any *five* questions :  $2 \times 5 = 10$

- 1. What is Dangling Pointer variable in C Programming?
- 2. What do you mean by Binary operator?
- 3. What is the use of '#' keyword and header files in C Programming?
- 4. With an example, explain array of structures in C Language.
- 5. Explain Pre-increment and Post-decrement operators in the Programming Language with a suitable example.
- 6. What is the file pointer in C Language?

 $V-3/28 - 1000$ 

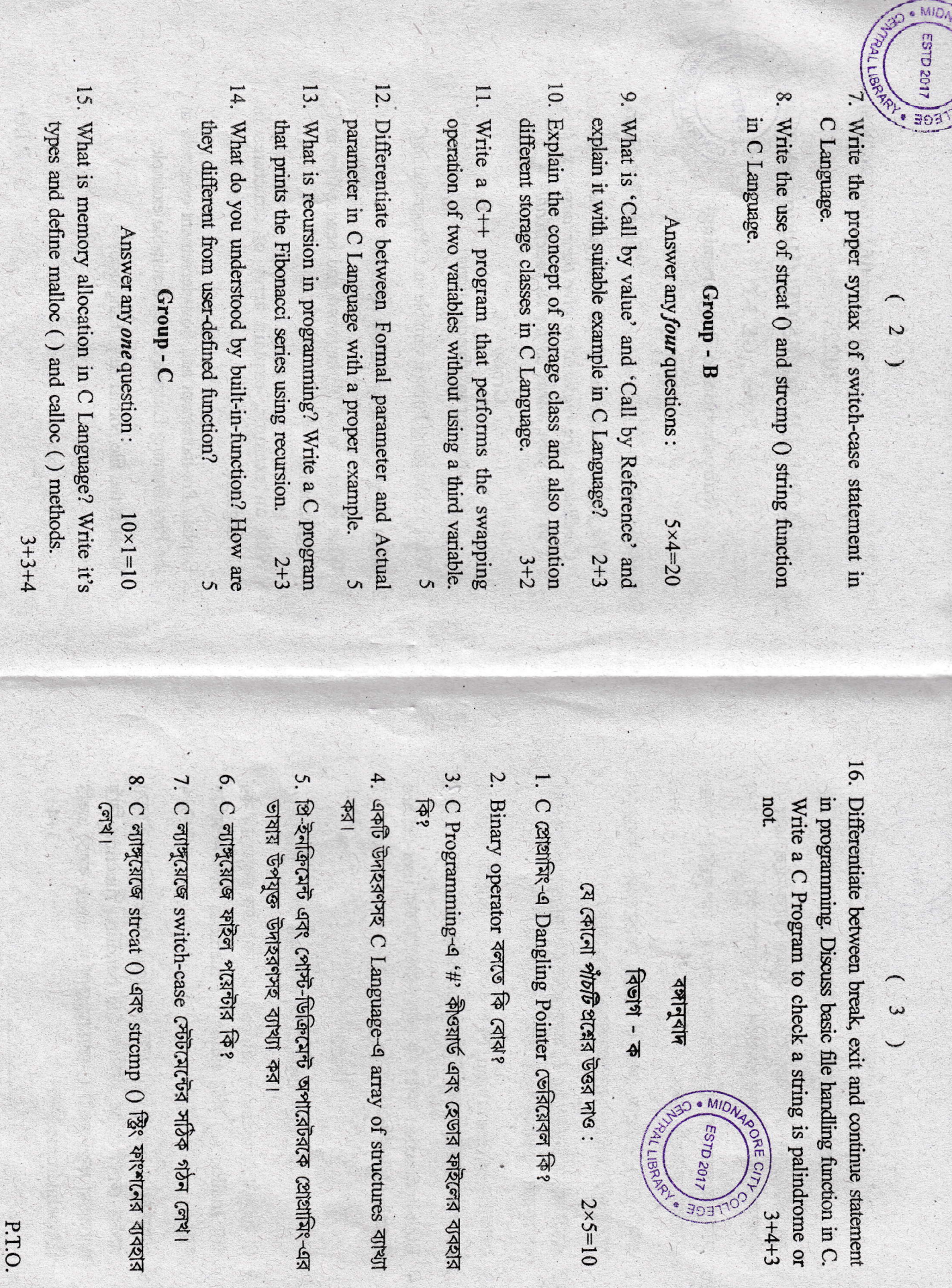

V-3/28 - 1000

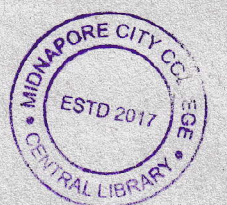

বিভাগ - খ

 $(4)$ 

যে কোনো চারটি প্রশ্নের উত্তর দাও:  $5 \times 4 = 20$ 

- 9. কল বাই ভ্যালু এবং কল বাই রেফারেন্স কাকে বলে এবং C ল্যাঙ্গুয়েজে-এর উপযুক্ত উদাহরণ দিয়ে ব্যাখ্যা কর।  $2 + 3$
- $10.$  স্টোরেজ ক্লাস ধারণা ব্যাখ্যা কর এবং C ল্যাঙ্গয়েজে বিভিন্ন স্টোরেজ ক্লাসগুলি লেখ।  $3 + 2$
- $11.$  একটি  $C++$  প্রোগ্রাম লেখ যা তৃতীয় ভেরিয়েবল ব্যবহার না করেই দুটি ভেরিয়েবলের অদলবদল কাজ করে। 5
- 12. একটি সঠিক উদাহরণসহ C ল্যাঙ্গুয়েজে ফরমাল প্যারামিটার এবং অ্যাকচুয়াল প্যারামিটার-এর মধ্যে পার্থক্য কর। 5
- 13. প্ৰোথামিং-এ recursion কি? একটি C প্ৰোথাম লেখ যা recursion ব্যবহার করে Fibonacci সিরিজ প্রিন্ট করে।  $2 + 2$
- 14. Built-in-function বলতে কি বোঝ? কীভাবে তারা user-defined function থেকে ভিন্ন? 5

# বিভাগ - গ

#### যে কোনো একটি প্রশ্নের উত্তর দাও:  $10 \times 1 = 10$

- 15. C ল্যাঙ্গুয়েজে memory allocation কি? এর প্রকারভেদ কর এবং malloc () এবং calloc () methods গুলি সংজ্ঞায়িত কর।  $3 + 3 + 4$
- 16. প্রোগ্রামিং এ break exit এবং continue statement-এর মধ্যে পার্থক্য লেখ। C-তে মৌলিক file handling function নিয়ে আলোচনা কর। একটি C-প্রোগ্রাম লেখ যা check করবে একটি क्रि palindrome किना।  $3+4+3$